### Tableaux Entrées-Sorties (A)

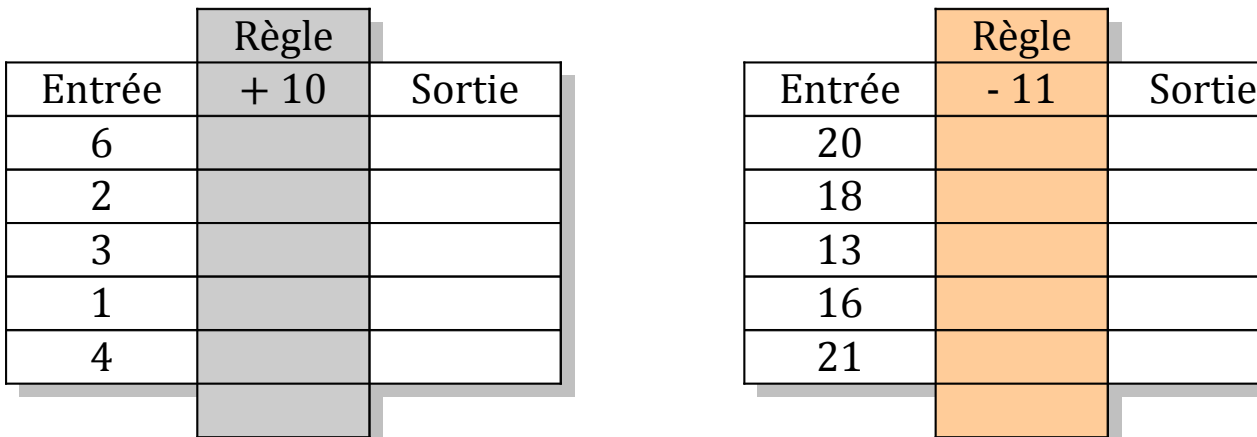

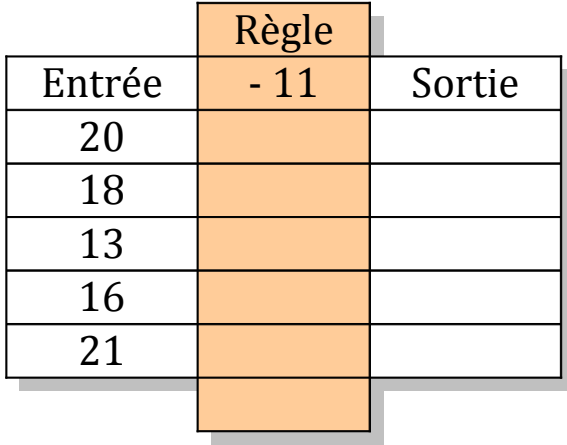

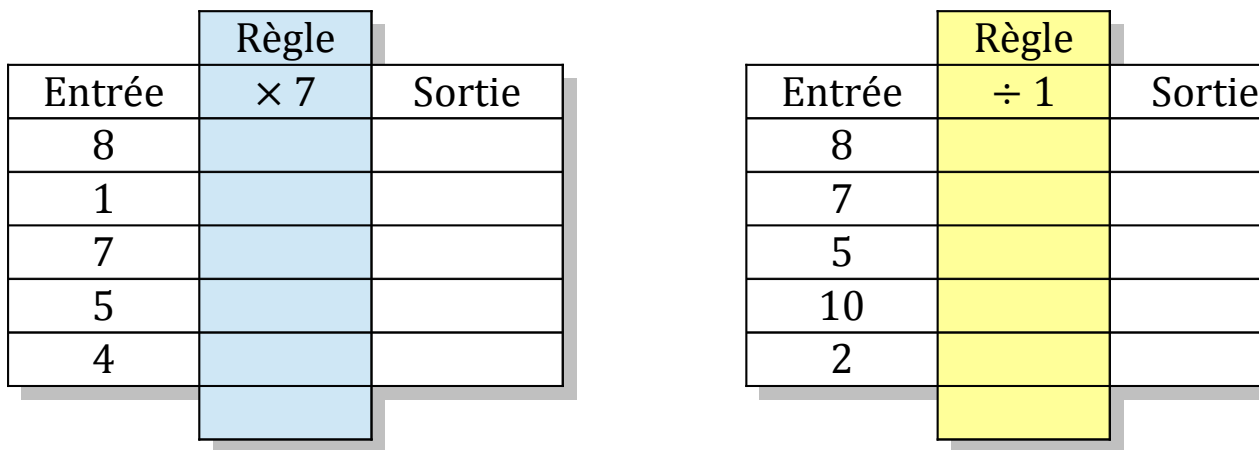

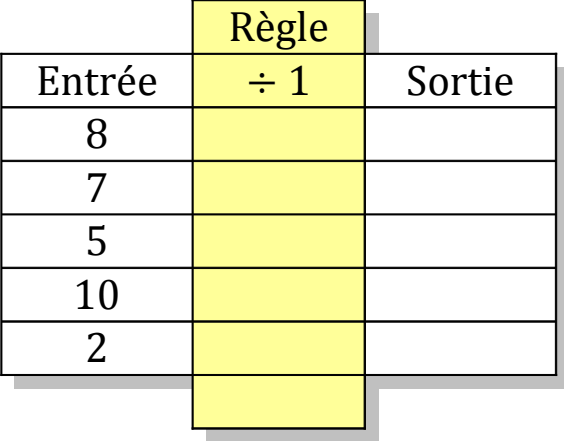

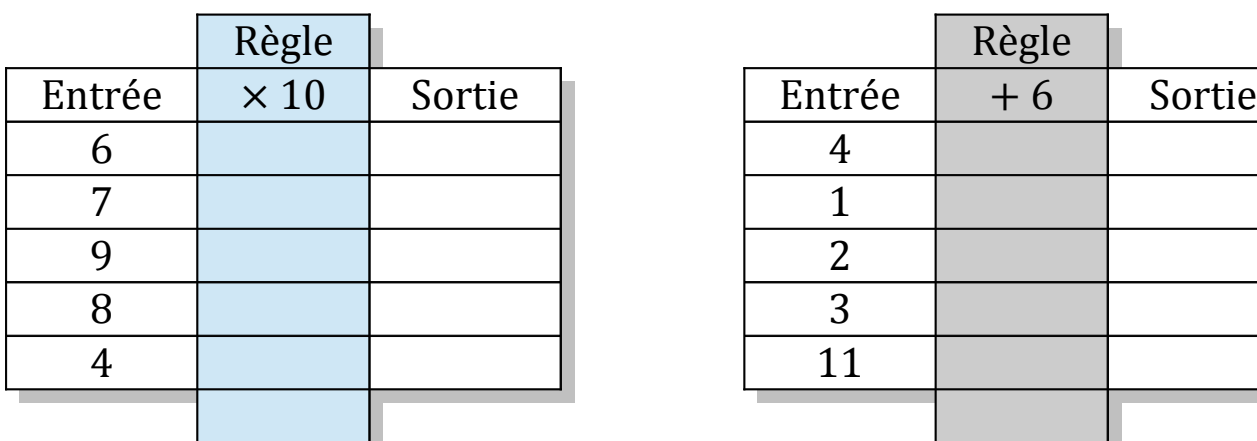

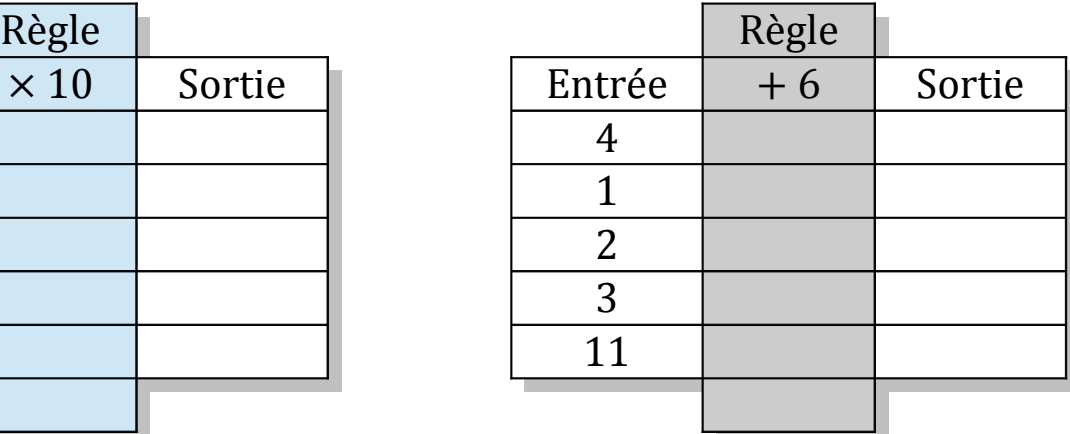

## Tableaux Entrées-Sorties (A) Solutions

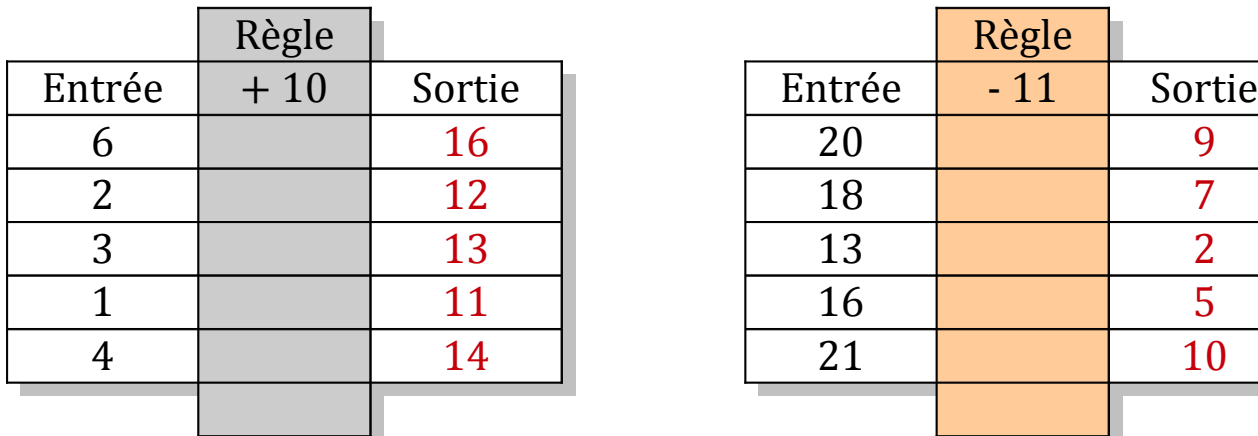

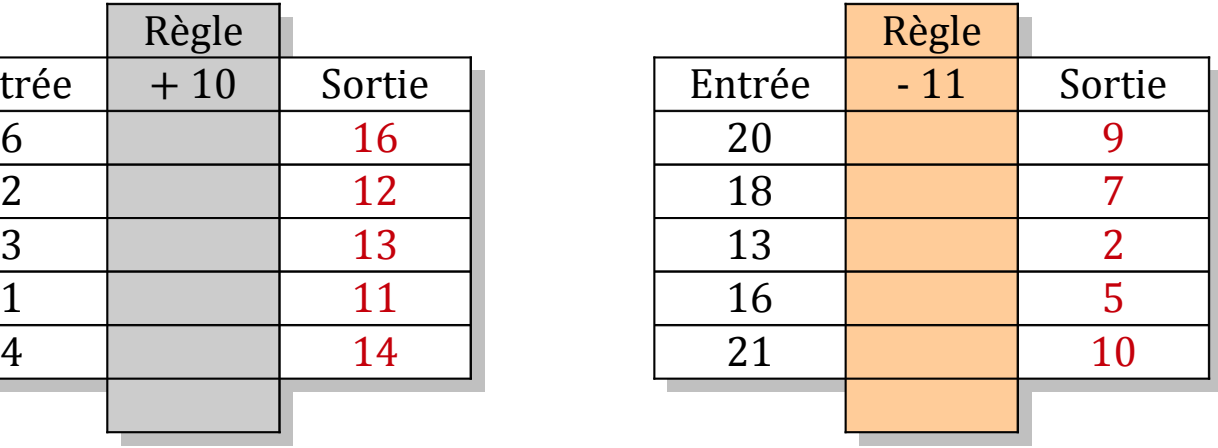

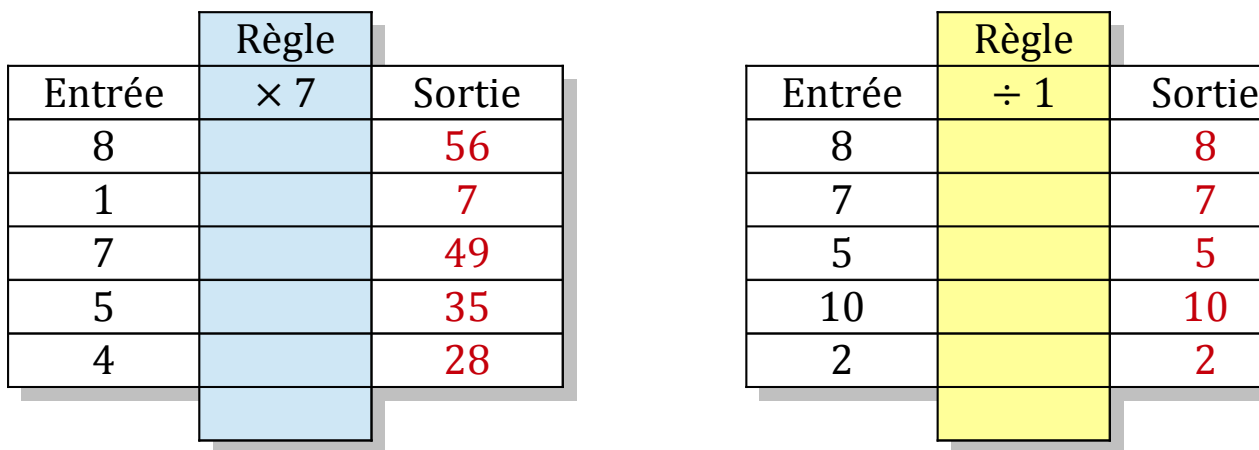

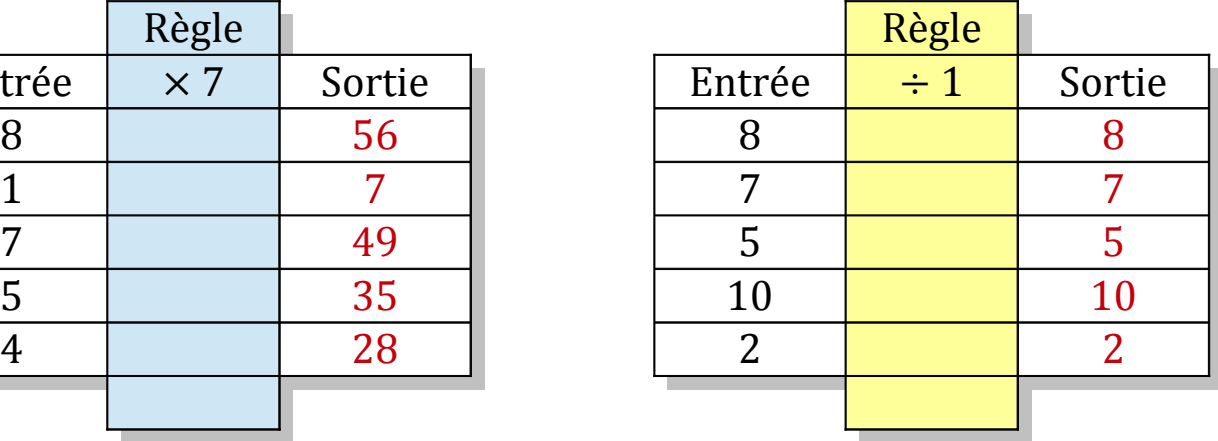

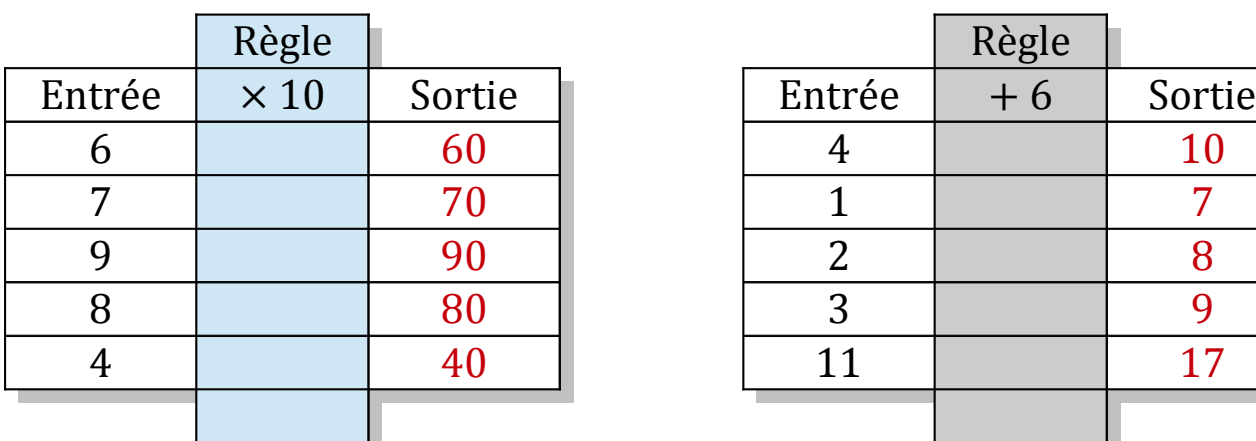

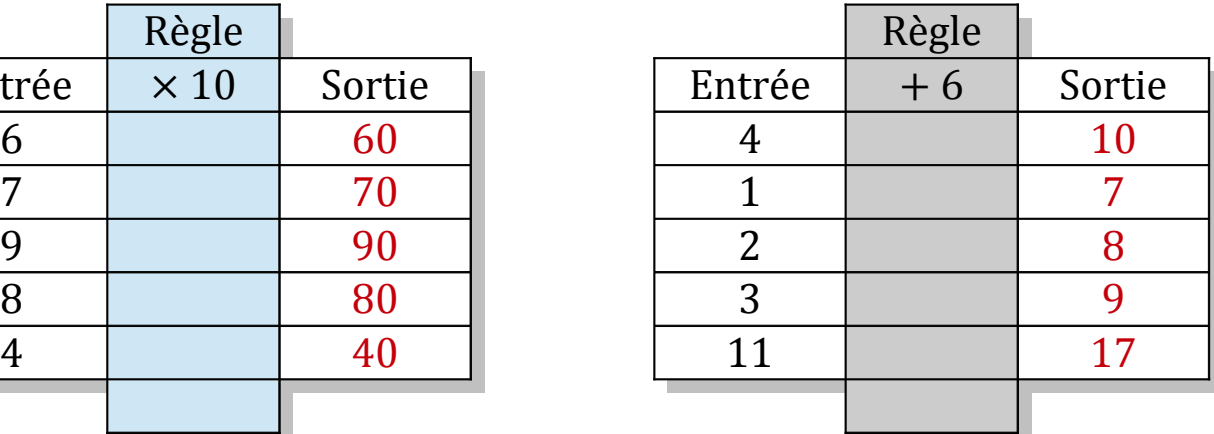

### Tableaux Entrées-Sorties (B)

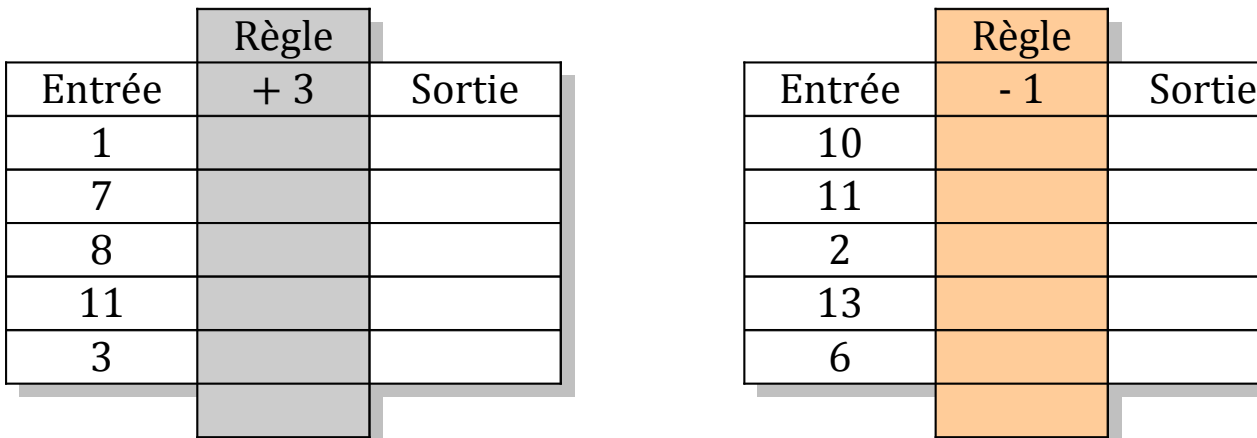

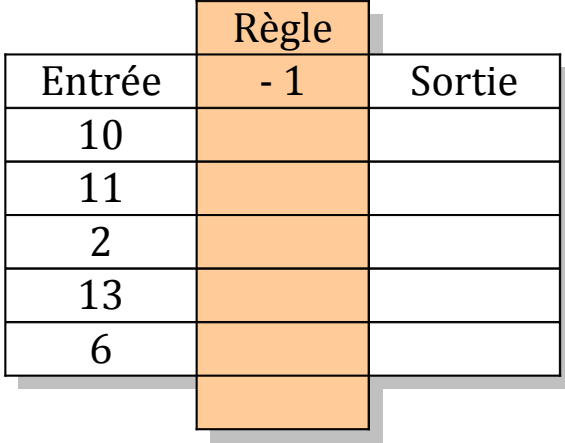

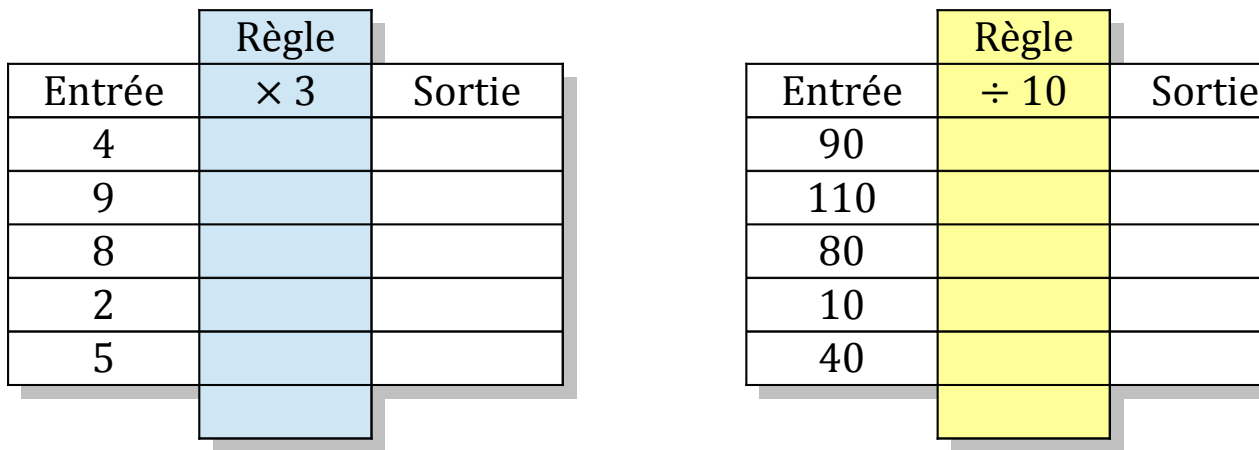

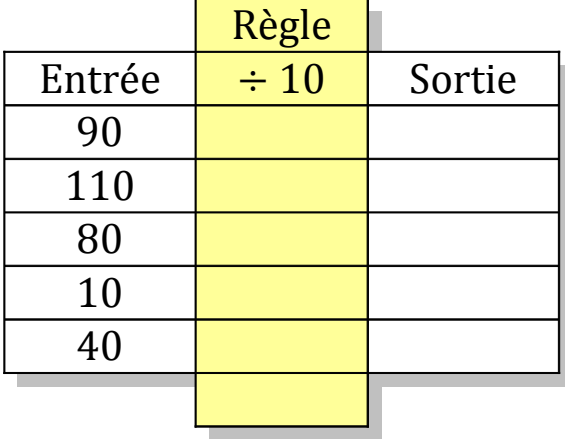

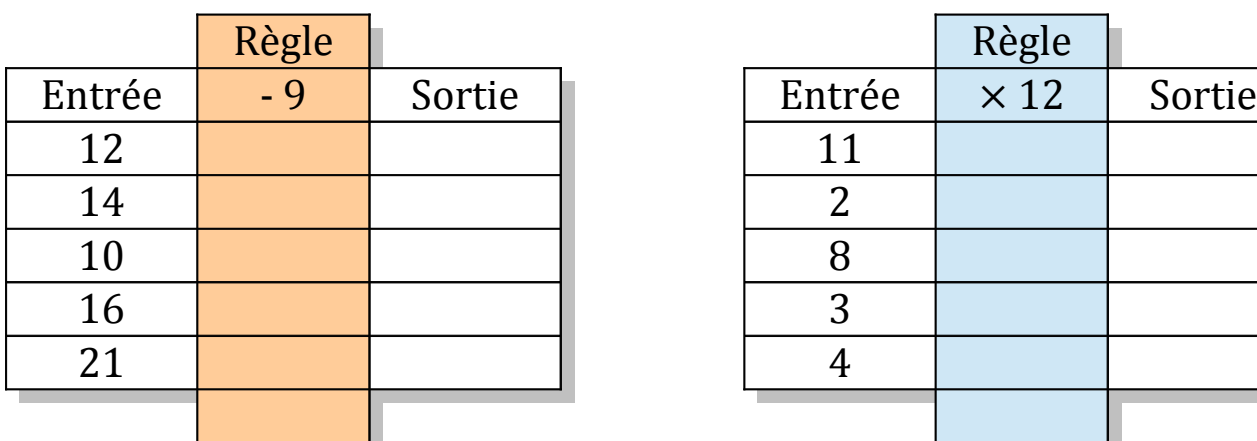

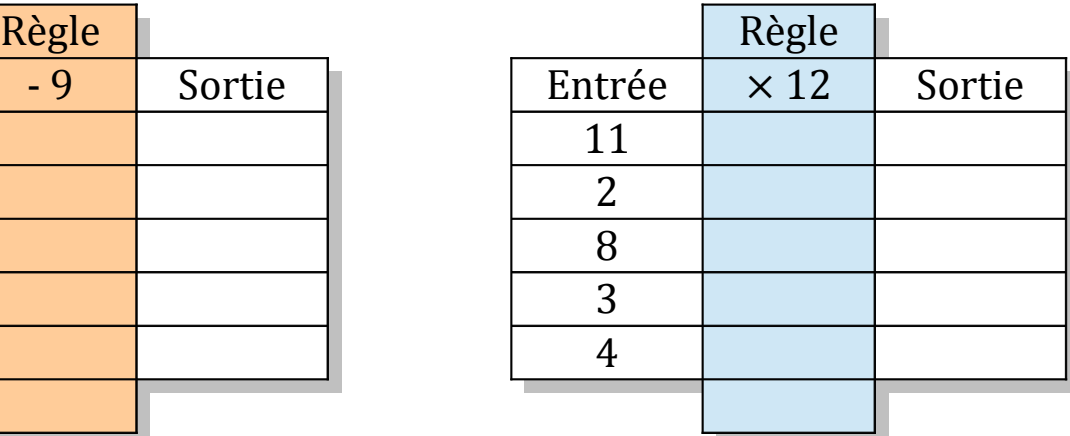

## Tableaux Entrées-Sorties (B) Solutions

Remplissez les cases vides. Utilisez les colonnes du milieu pour montrer votre démarche.

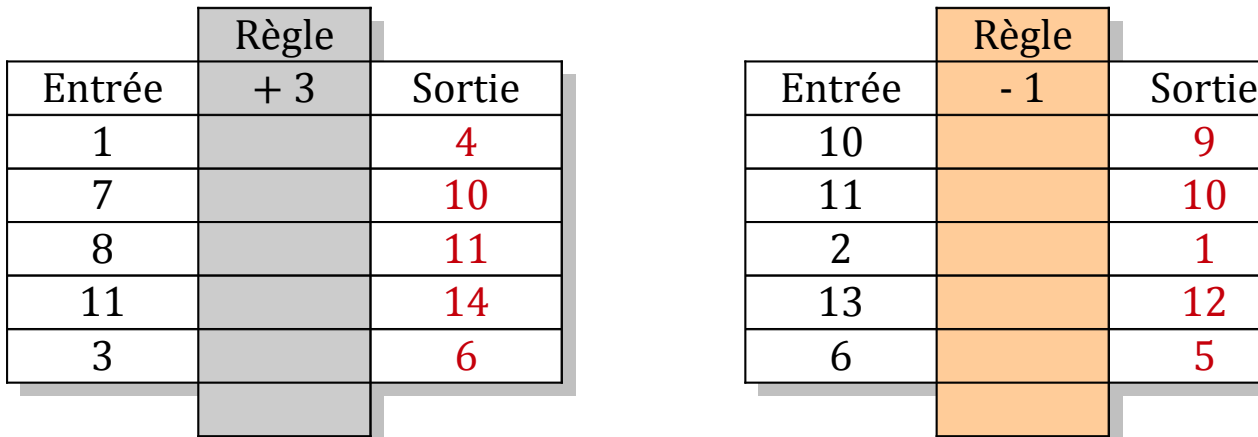

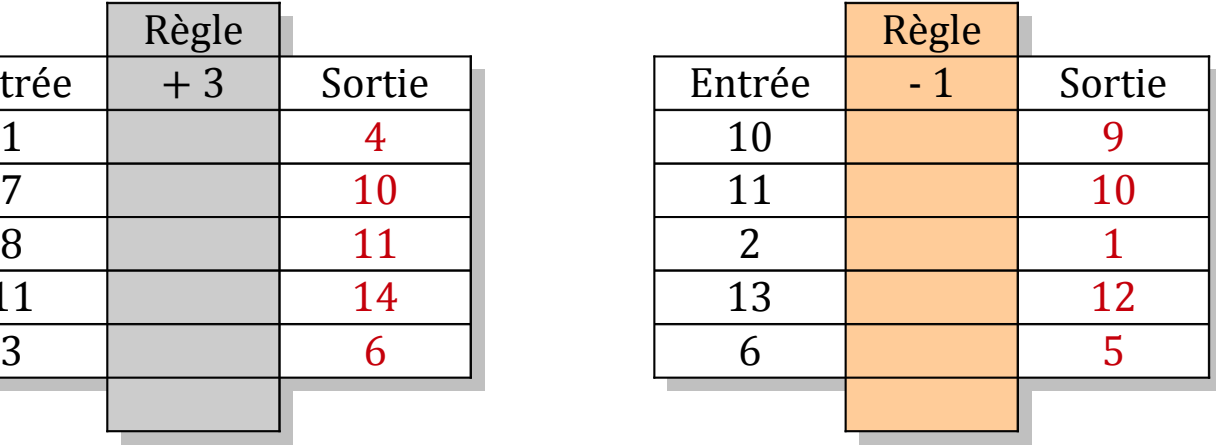

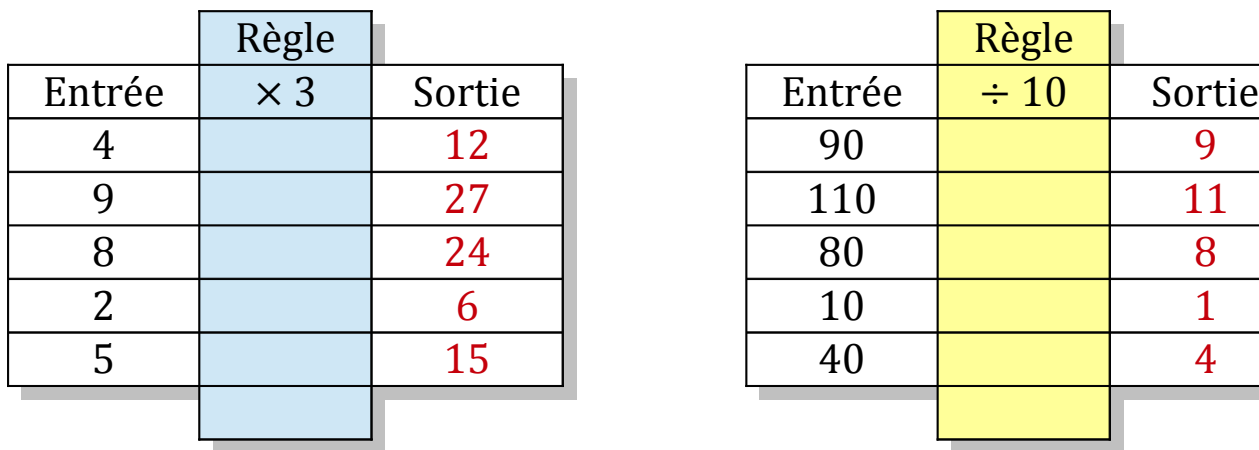

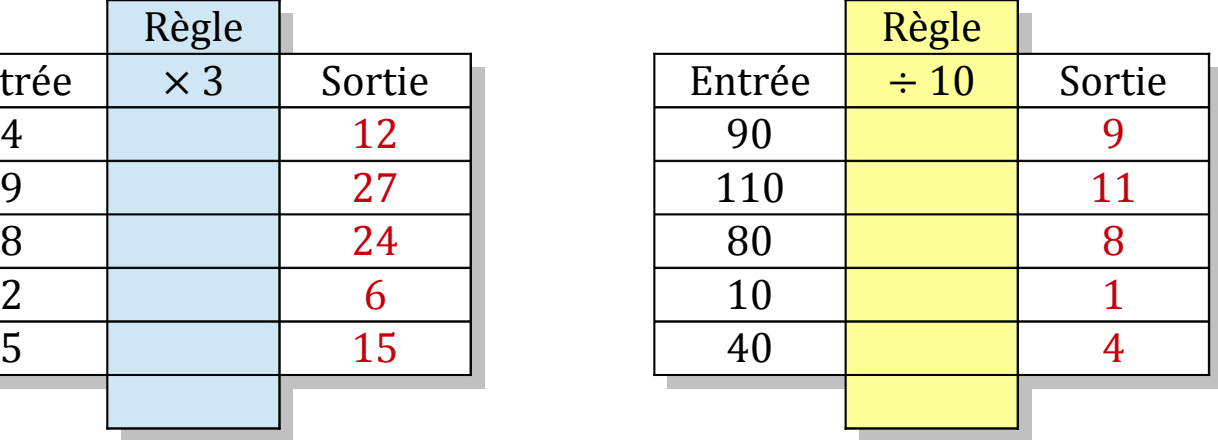

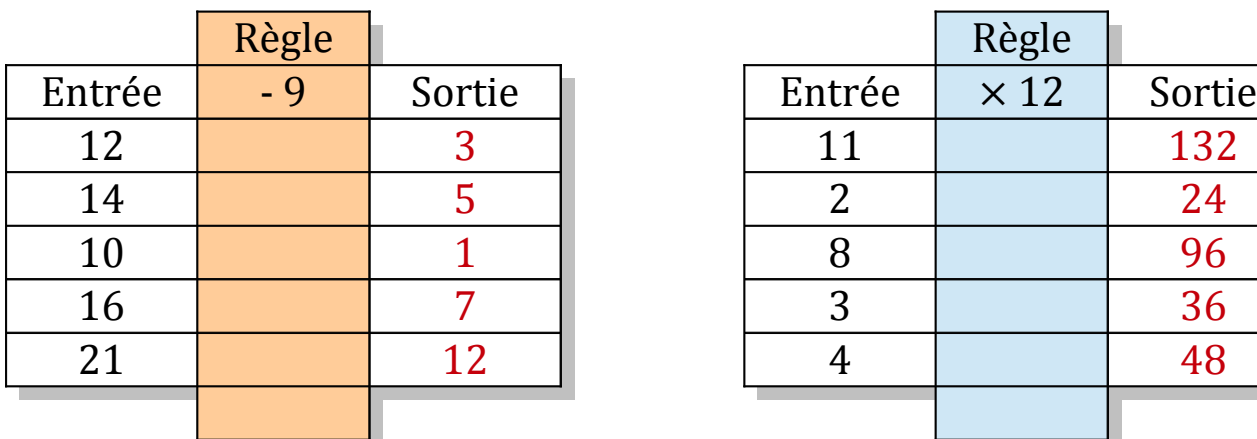

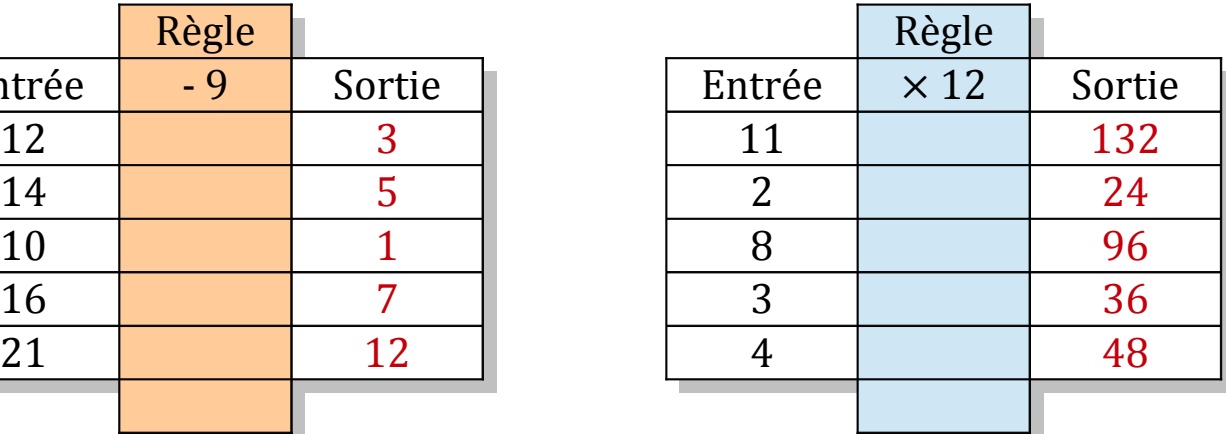

MathsLibres.com

## Tableaux Entrées-Sorties (C)

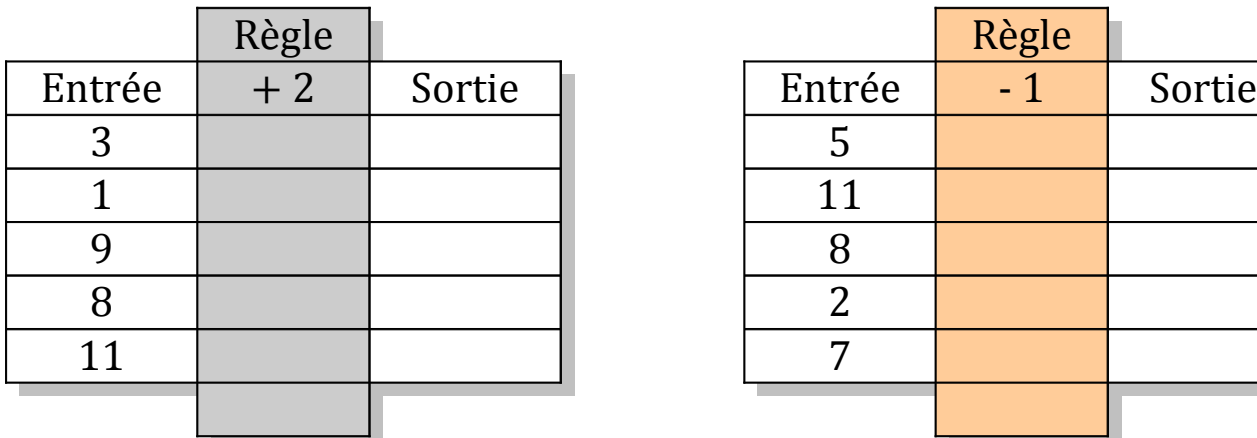

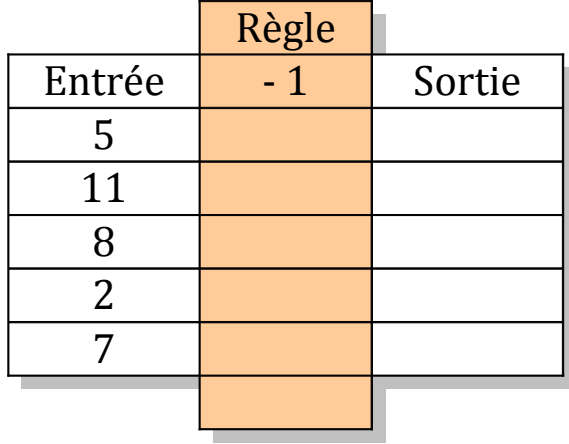

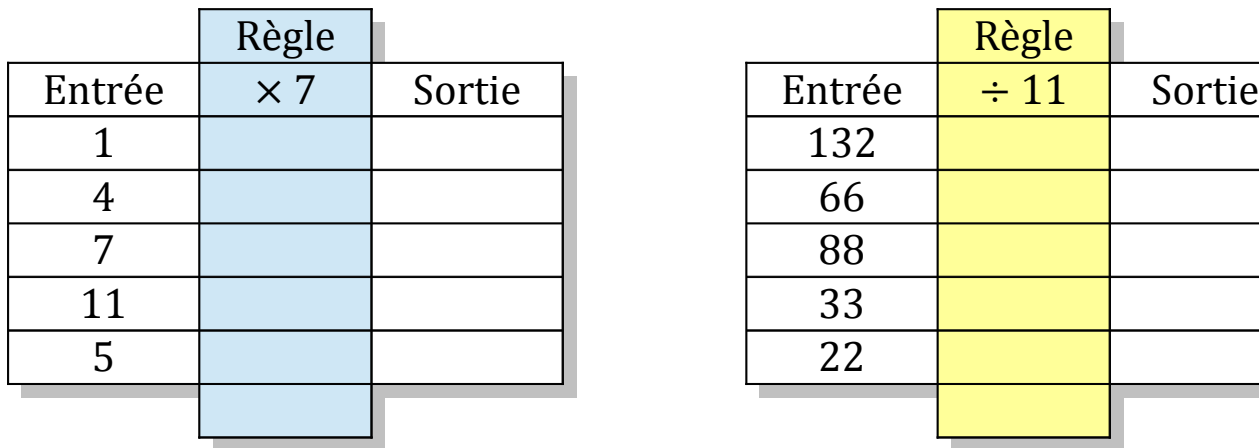

![](_page_4_Picture_149.jpeg)

![](_page_4_Picture_150.jpeg)

![](_page_4_Picture_151.jpeg)

## Tableaux Entrées-Sorties (C) Solutions

![](_page_5_Picture_206.jpeg)

![](_page_5_Picture_207.jpeg)

![](_page_5_Picture_208.jpeg)

![](_page_5_Picture_209.jpeg)

![](_page_5_Picture_210.jpeg)

![](_page_5_Picture_211.jpeg)

### Tableaux Entrées-Sorties (D)

![](_page_6_Picture_146.jpeg)

![](_page_6_Picture_147.jpeg)

![](_page_6_Picture_148.jpeg)

![](_page_6_Picture_149.jpeg)

![](_page_6_Picture_150.jpeg)

![](_page_6_Picture_151.jpeg)

## Tableaux Entrées-Sorties (D) Solutions

![](_page_7_Picture_206.jpeg)

![](_page_7_Picture_207.jpeg)

![](_page_7_Picture_208.jpeg)

![](_page_7_Picture_209.jpeg)

![](_page_7_Picture_210.jpeg)

![](_page_7_Picture_211.jpeg)

### Tableaux Entrées-Sorties (E)

![](_page_8_Picture_146.jpeg)

![](_page_8_Picture_147.jpeg)

![](_page_8_Picture_148.jpeg)

![](_page_8_Picture_149.jpeg)

![](_page_8_Picture_150.jpeg)

![](_page_8_Picture_151.jpeg)

## Tableaux Entrées-Sorties (E) Solutions

Remplissez les cases vides. Utilisez les colonnes du milieu pour montrer votre démarche.

![](_page_9_Picture_206.jpeg)

![](_page_9_Picture_207.jpeg)

![](_page_9_Picture_208.jpeg)

![](_page_9_Picture_209.jpeg)

![](_page_9_Picture_210.jpeg)

![](_page_9_Picture_211.jpeg)

MathsLibres.com

### Tableaux Entrées-Sorties (F)

![](_page_10_Picture_146.jpeg)

![](_page_10_Picture_147.jpeg)

![](_page_10_Picture_148.jpeg)

![](_page_10_Picture_149.jpeg)

![](_page_10_Picture_150.jpeg)

![](_page_10_Picture_151.jpeg)

## Tableaux Entrées-Sorties (F) Solutions

![](_page_11_Picture_206.jpeg)

![](_page_11_Picture_207.jpeg)

![](_page_11_Picture_208.jpeg)

![](_page_11_Picture_209.jpeg)

![](_page_11_Picture_210.jpeg)

![](_page_11_Picture_211.jpeg)

### Tableaux Entrées-Sorties (G)

![](_page_12_Picture_146.jpeg)

![](_page_12_Picture_147.jpeg)

![](_page_12_Picture_148.jpeg)

![](_page_12_Picture_149.jpeg)

![](_page_12_Picture_150.jpeg)

![](_page_12_Picture_151.jpeg)

## Tableaux Entrées-Sorties (G) Solutions

![](_page_13_Picture_206.jpeg)

![](_page_13_Picture_207.jpeg)

![](_page_13_Picture_208.jpeg)

![](_page_13_Picture_209.jpeg)

![](_page_13_Picture_210.jpeg)

![](_page_13_Picture_211.jpeg)

### Tableaux Entrées-Sorties (H)

![](_page_14_Picture_146.jpeg)

![](_page_14_Picture_147.jpeg)

![](_page_14_Picture_148.jpeg)

![](_page_14_Picture_149.jpeg)

![](_page_14_Picture_150.jpeg)

![](_page_14_Picture_151.jpeg)

# Tableaux Entrées-Sorties (H) Solutions

![](_page_15_Picture_206.jpeg)

![](_page_15_Picture_207.jpeg)

![](_page_15_Picture_208.jpeg)

![](_page_15_Picture_209.jpeg)

![](_page_15_Picture_210.jpeg)

![](_page_15_Picture_211.jpeg)

## Tableaux Entrées-Sorties (I)

![](_page_16_Picture_146.jpeg)

![](_page_16_Picture_147.jpeg)

![](_page_16_Picture_148.jpeg)

![](_page_16_Picture_149.jpeg)

![](_page_16_Picture_150.jpeg)

![](_page_16_Picture_151.jpeg)

## Tableaux Entrées-Sorties (I) Solutions

![](_page_17_Picture_206.jpeg)

![](_page_17_Picture_207.jpeg)

![](_page_17_Picture_208.jpeg)

![](_page_17_Picture_209.jpeg)

![](_page_17_Picture_210.jpeg)

![](_page_17_Picture_211.jpeg)

## Tableaux Entrées-Sorties (J)

![](_page_18_Picture_146.jpeg)

![](_page_18_Picture_147.jpeg)

![](_page_18_Picture_148.jpeg)

![](_page_18_Picture_149.jpeg)

![](_page_18_Picture_150.jpeg)

![](_page_18_Picture_151.jpeg)

## Tableaux Entrées-Sorties (J) Solutions

![](_page_19_Picture_206.jpeg)

![](_page_19_Picture_207.jpeg)

![](_page_19_Picture_208.jpeg)

![](_page_19_Picture_209.jpeg)

![](_page_19_Picture_210.jpeg)

![](_page_19_Picture_211.jpeg)